# Metody (funkce <sup>a</sup> procedury)

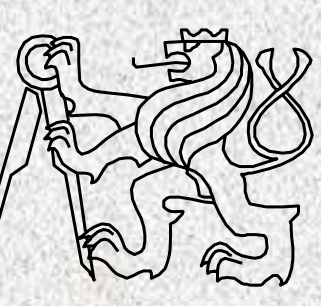

A0B36PR1-Programování 1 Fakulta elektrotechnická České vysoké <sup>u</sup> čení technické

#### Funkce a procedury

#### Příklad

•

- výpočet sin, cos, výpočet faktoriálu, …
- vstupy, výstupy Systém.out.print ("vysledek"); Math.random();

#### •Funkce

- definovány vstupní hodnoty a hodnota funkce
- • Procedura
	- definovány vstupní hodnoty a činnost procedury

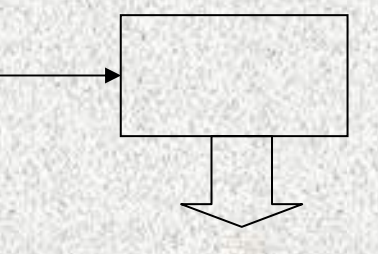

#### **A0B36PR1 - 052**

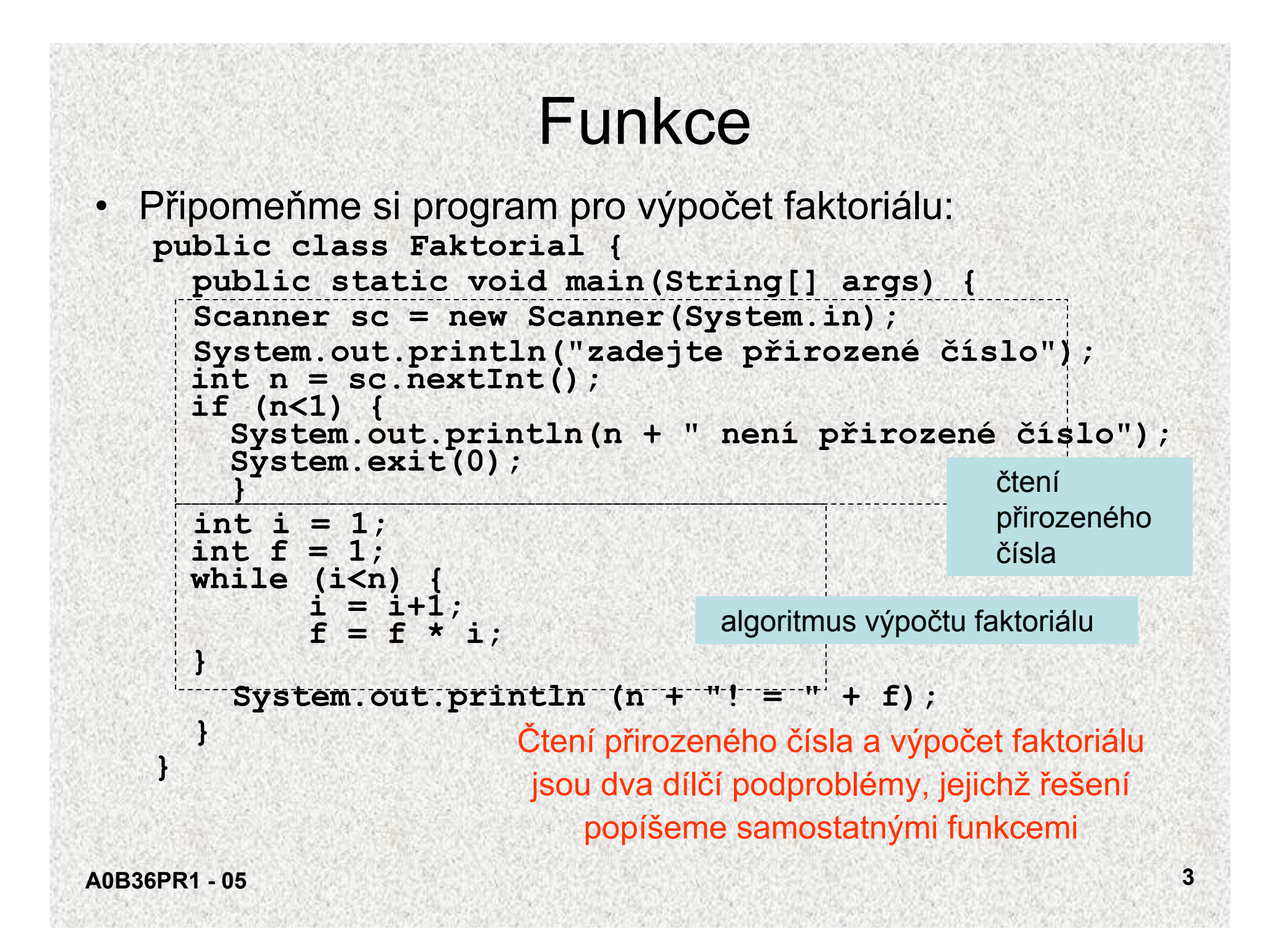

# Faktoriál pomocí funkcí

```
• Funkce pro čtení přirozeného čísla
 static int ctiPrirozene() {
    Scanner sc = new Scanner(System.in);
    System.out.println("zadejte přirozené číslo");
    int n = sc.nextInt();
    if (n < 1) {
      System.out.println(n + " není přirozené číslo");
      System.exit(0);
    }
```

```
return n;
```

```
• Hlavička funkce static int ctiPrirozene()
```
- – **vyjadřuje, že funkce nemá parametry a že výsledkem volání funkce je hodnota typu** *int*
- Příkaz **return <sup>n</sup>**;
	- –**předepisuje návrat z funkce, výsledkem volání je hodnota** *<sup>n</sup>*
- Příklad volání funkce: **int nn = ctiPrirozene();**

#### **A0B36PR1 - 054**

**}**

# Faktoriál pomocí funkcí

```
• Funkce pro výpočet faktoriálu
    static int faktorial(int n) {
       int i = 1;int f = 1;while (i<n) {
         i = i+1;f = f * i;}
       return f;
     }
```
• Hlavička funkce vyjadřuje, že funkce má jeden parametr typu *int* a že výsledkem je hodnota typu *int*

```
• Příklad volání funkce
```

```
int ff = faktorial(4);
```
## Faktoriál pomocí funkcí

• Výsledné řešení:

```
public class Faktorial {
static int ctiPrirozene() {
      ...}
static int faktorial(int n) {
      ...}
 public static void main(String[] args) {
     int nuu = ctiPrirozene();
     int vysl = faktorial(nuu);
     System.out.println(nuu + "! = " + vys1);}
```
•Proměnnou **nuu** ve funkci **main** lze vynechat:

```
S..println("Fakt"+n+"!="+faktorial(ctiPrirozene()));
```
#### Deklarace funkce

 Deklaraci funkce tvoří*hlavička funkce*

•

- *tělo funkce*
- Hlavička funkce v jazyku Java má tvar **static** *typ jméno***(***specifikace parametrů***)** kde
	- *typ* je typ výsledku funkce (funkční hodnoty)
	- *jméno* je identifikátor funkce
	- *specifikací parametrů* se deklarují parametry funkce, každá deklarace má tvar *typ\_parametru jméno\_parametru* (a oddělují se čárkou)
	- specifikace parametrů je prázdná, jde-li o funkci bez parametrů
- • Tělo funkce je složený příkaz nebo blok, který se provede při volání funkce
- Tělo funkce musí dynamicky končit příkazem
	- **return** *x***;**

kde *<sup>x</sup>* je výraz, jehož hodnota je výsledkem volání funkce

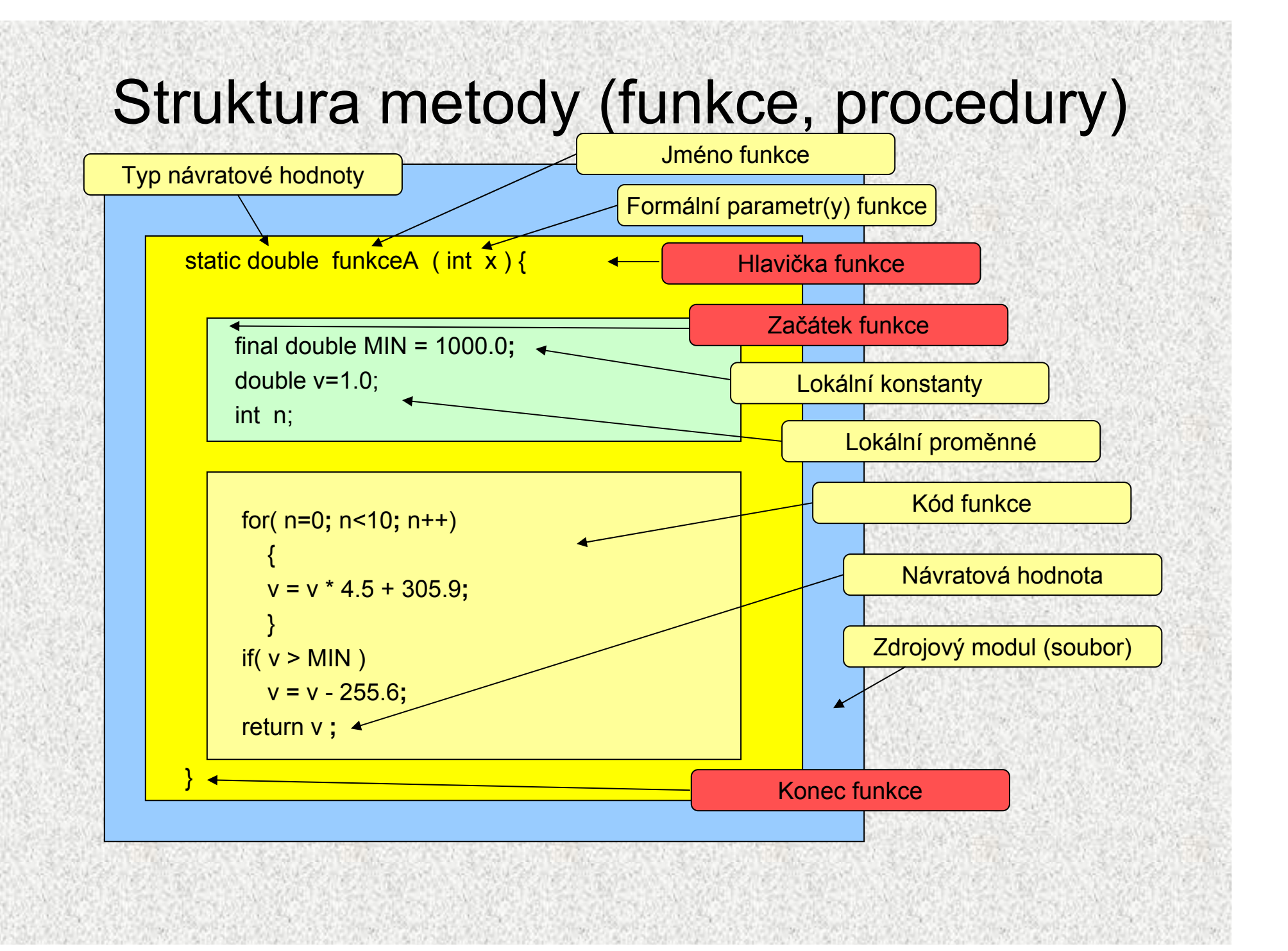

### Parametry funkce

- • Parametry funkce jsou lokální proměnné funkce, kterým se při volání funkce přiřadí hodnoty skutečných parametrů
- • Jestliže parametr funkce je typu *T*, pak přípustným skutečným parametrem je výraz, jehož hodnotu lze přiřadit proměnné typu *T* (stejná podmínka, jako u přiřazení)

```
• Příklad:
```

```
public class Max1 {
  static int max(int x, int y) {
    if (x>y) return x;
    else return y;
    }
  public static void main(String[] args) {
    int a = 10, b = 20;
    System.out.println(max(a+20, b));// O.K.
    System.out.println(max(1.1, b)); // Chyba při překladu
  }
}
```
# Příklad – Výplata hotovosti

- • Výplata hotovosti (výčetka platidel) se odevzdává bance, uvádí vždy hodnotu bankovky a množství
- • My budeme hledat takovou výčetku, která pro danou částku obsahuje celkově nejmenší počet bankovek

Příklad: (pro jednoduchost uvažujme pouze bankovky 5000, 1000, 500 a 100 Kč.)

Částka: 38 900

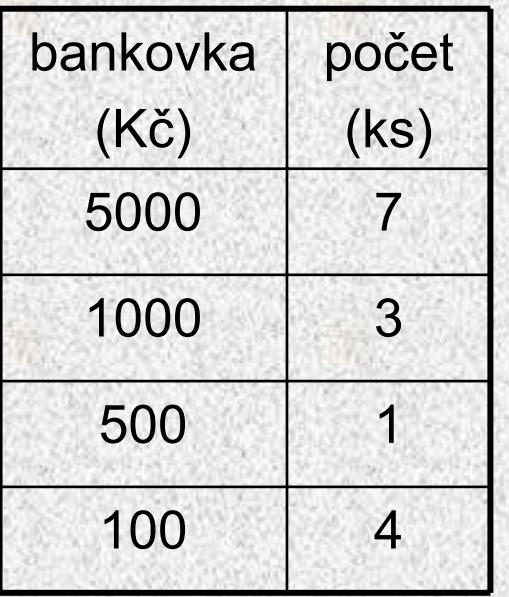

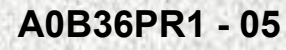

## Příklad - Výplata hotovosti

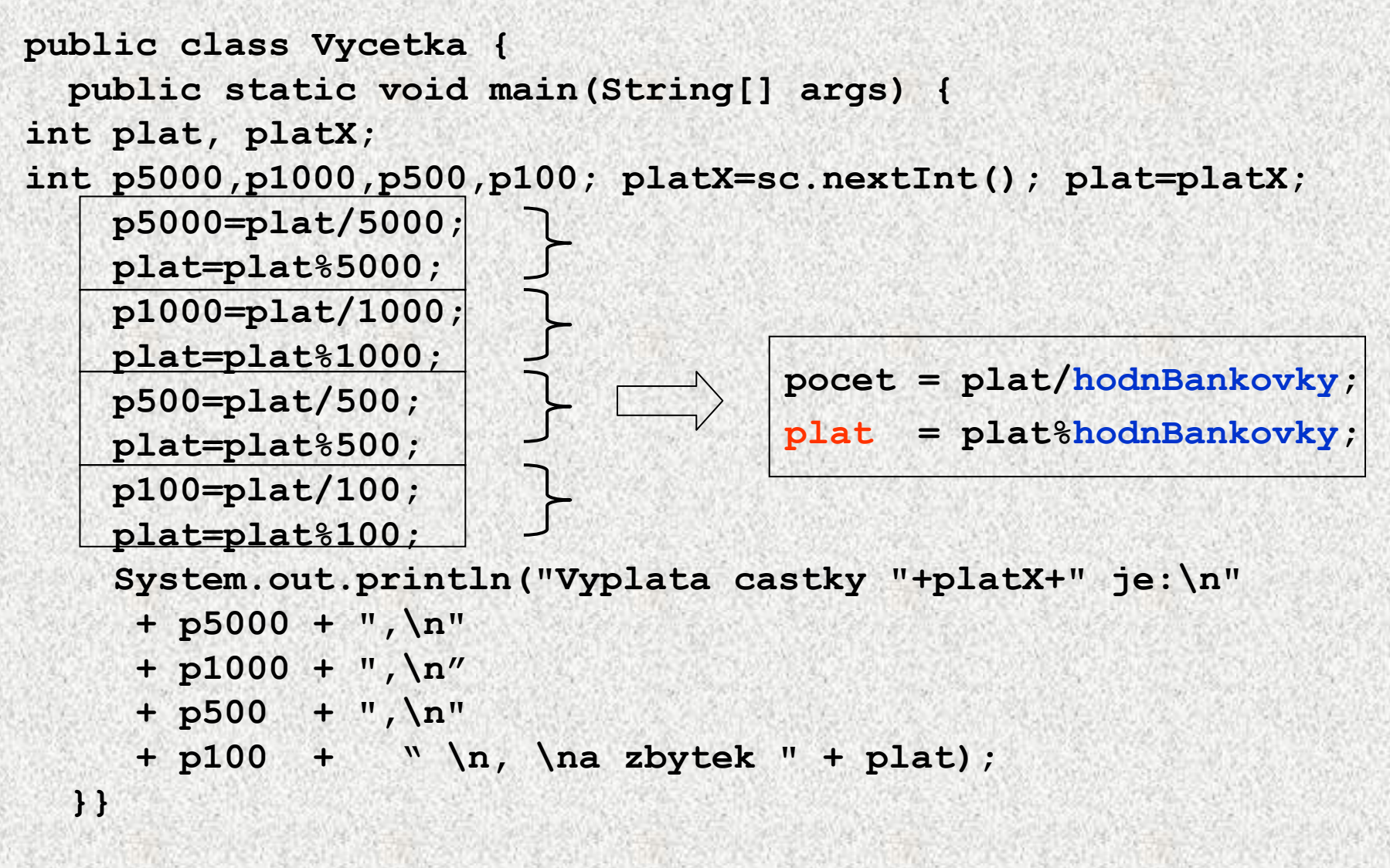

### Výplata hotovosti s funkcí

```
public class VycetkaFunkce {
static int plat;
  static int pocetBankovek(int hodnotaBankovky){
    int pocet;
    pocet = plat/hodnotaBankovky;
    plat = plat%hodnotaBankovky;
    return pocet;
  }
  public static void main(String[] args) {
  int p5000,p1000,p500,p100, platX;
  plat=sc.nextInt();
  platX=plat;
  p5000=pocetBankovek(5000);
  p1000=pocetBankovek(1000);
  p500=pocetBankovek(500);
  p100=pocetBankovek(100);
 System.out.println("Vyplata castky "+platX+" je:\n" 
     + p5000 + ",\n" 
     + p1000 + ",\n"
     + p500 + ",\n" 
     + p100 + " \n, \na zbytek " + plat);
  }}
```
#### Parametry funkce, chyba

- Parametry funkce slouží pro předání vstupních dat algoritmu, který je funkcí realizován
- Častá chyba začátečníka: funkce, která <sup>č</sup>te hodnoty parametrů pomocí operace vstupu dat

```
static int max(int x, int y) {
```
- **x = sc.nextInt(); // nesmyslný příkaz**
- **y = sc.nextInt(); // nesmyslný příkaz**

```
if (x>y) return x;
```

```
else return y;
```
**int z= max(7,99);**

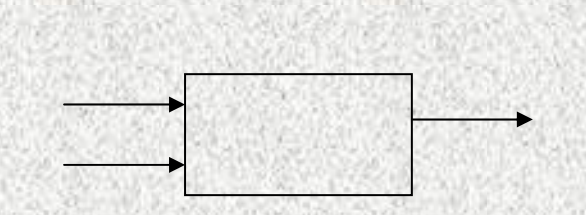

**}**

# Přetěžování jmen funkcí

 Funkce lišící se v počtu nebo typu parametrů se mohou jmenovat stejně (přetěžování jmen, overloading of names)

```
 Příklad:public class Max2 {
  static int max(int x, int y) {
    if (x>y) return x; else return y;
  }
  static int max(int x, int y, int z) {
    return max(x, max(y, z));
  }
  static double max(double x, double y) {
    if (x>y) return x; else return y;
  }
  public static void main(String[] args) {
    System.out.println (max(3,4));
    System.out.println (max(1,2,3));
    System.out.println (max(1.0,2.4));
  }
}
```
•

# Procedury

- Funkce, jejíž typ výsledku je *void*, nevrací žádnou hodnotu
- • Funkce, která nevrací žádnou hodnotu, se obecně nazývá procedura
- Příklady procedury:
	- hlavní funkce *main*
	- výstupní operace *print* <sup>a</sup>*println*
- Příklad uživatelské procedury: výpis znaku *<sup>z</sup>* doplněného zleva mezerami na celkový počet *<sup>n</sup>* znaků

**static void vypisZnak(char z, int n) {**

**for (int i=1; i<n; i++) System.out.print(' ');**

**System.out.print(z);**

**}**

#### Hvězdičky - procedury

```
static void hvezdickyln(int pocet){
   for (int i=1; i<=pocet; i++) System.out.print('*');
   System.out.println(""); 
} 
static void hvezdicky(int pocet) {
     for (int i=1; i<=pocet; i++) System.out.print('*');
    } 
static void mezeryln(int pocet) {
   for (int i=1; i<=pocet; i++) System.out.print(' ');
   System.out.println(""); 
 } 
static void mezery(int pocet) {
   for (int i=1; i<=pocet; i++) System.out.print(' '); 
    }
```
#### Hvězdičky - procedury

```
public class Hvezdicky {
    public static void main(String[] args ) {
     hvezdickyln(5); 
     mezery(4);
     hvezdicky(10);
     mezeryln(0);
     hvezdickyln(5);
```
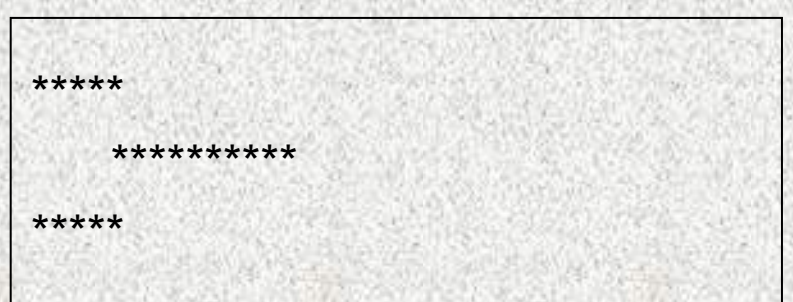

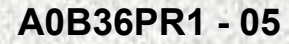

**}**

#### Statické proměnné

Třída <sup>m</sup>ůže obsahovat deklarace statických proměnných Statické proměnné třídy jsou použitelné ve všech funkcích dané třídy – jsou to pro ně nelokální proměnné

```
A0B36PR1 - 05 18
public class StatickePromenne {
  static int x=0, y; // statické proměnné třídy
 public static void main(String[] args) {
    System.out.println("zadejte dvě celá čísla");
    Scanner sc = new Scanner(System.in);
    x = sc.nextInt(); y = sc.nextInt();
  // System.out.println(i);
   vypisSoucet();
  }
  static void vypisSoucet() {
   int i=6;
   System.out.println("součet čísel je "+(x+y+i));
  }
                                   } Poznámka: statické proměnné jsou 
                                   inicializovány nulovou hodnotou 
                                         (0, 0.0,null, false)
                                            Platí x,y
```
# Zastínění nelokální proměnné

• Deklarace lokální proměnné *p* zastíní deklaraci nelokální proměnné *p*

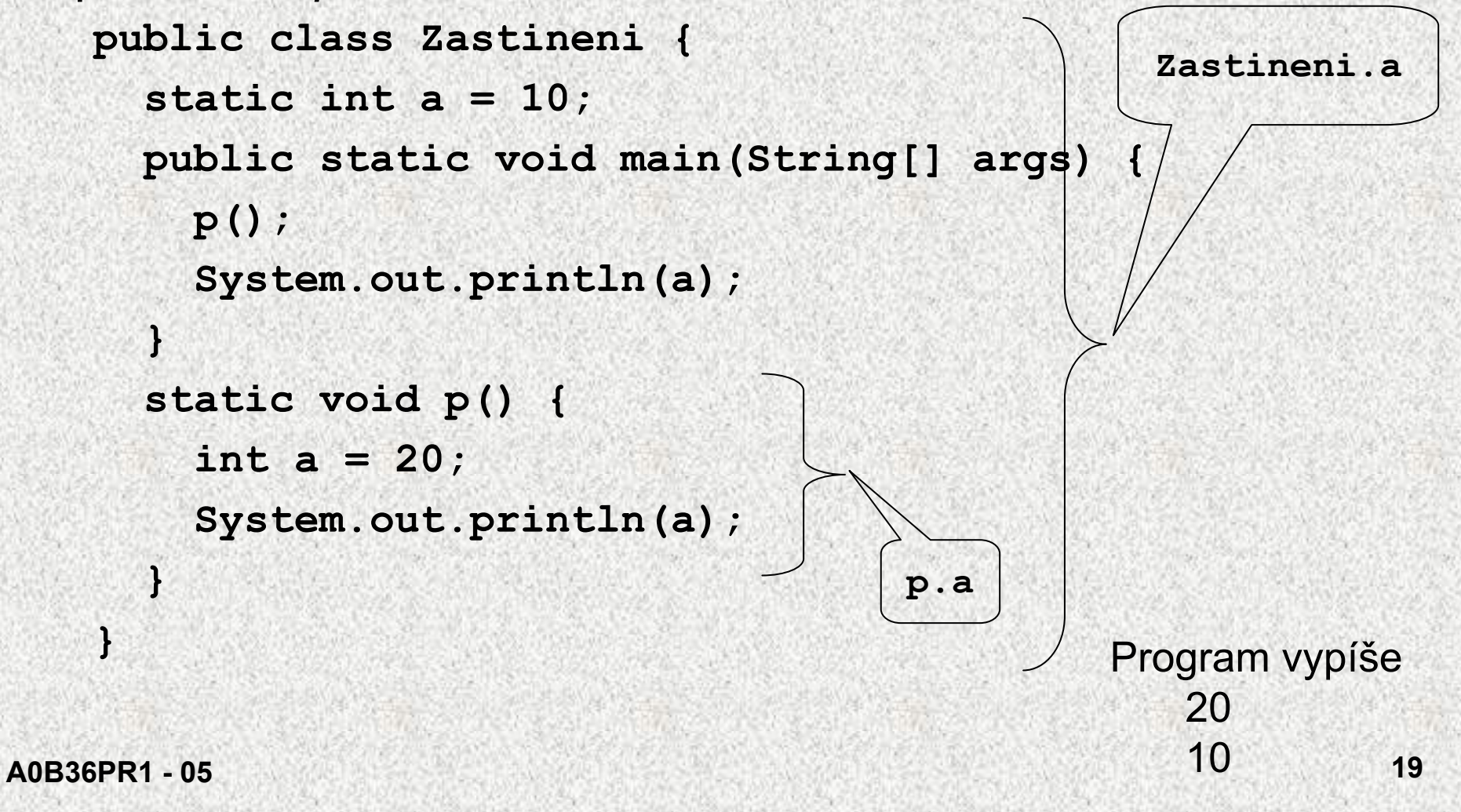

# Přidělování paměti proměnným

- Poznali jsme doposud dva druhy proměnných:
	- statické proměnné třídy
	- lokální proměnné funkcí
- Přidělením paměti proměnné rozumíme určení adresy umístění proměnné v paměti počítač<sup>e</sup>
- Statickým proměnným třídy se přidělí paměť v okamžiku, kdy se do paměti (do JVM) zavádí kód funkcí třídy, a <sup>z</sup>ůstane jim přidělena až do ukončení běhu programu
- Lokálním proměnným a parametrům funkce se paměť přidělí při volání funkce a zůstane jim přidělena jen do návratu z funkce ( při návratu z funkce se přidělené adresy uvolní pro další použití)

# Přidělování paměti proměnným

• Úseky pam<sup>ě</sup>ti přidělované lokálním proměnným a parametrům tvoří tzv. zásobník (stack): úseky se přidávají a odebírají, přičemž se vždy odebere naposledy přidaný úsek

zásobník

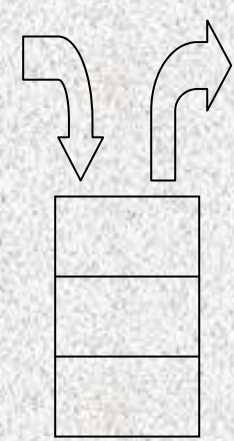

# Přidělování paměti proměnným

```
A0B36PR1 - 05 22
• Příkladpublic static void main(String[] args) {
    int a; ... //1 
    f(); //5
      ...}
  static void f() { int b; ... //2
      g(10); //4
      ...}
  static void g(int x) { int c; ... //3
      ...} aa a a a a a
                               bb b
                           args | args | args | argscx1 2 3 4 5
                               krokProměnné
                 v paměti
```
## Problém: prvočísla

- Zjistěte počet **prvočísel** menších než zadané číslo *n* <sup>a</sup> určete čas, který na to budete potřebovat
- • **prvočíslo: přirozené číslo** větší než 1, které je beze zbytku dělitelné **pouze** jedničkou a samo sebou.
- •**přirozené číslo: kladné celé číslo** větší než 0
- • Algoritmus:
	- Pro každé číslo menší než n rozhodněte, zda jde o prvočíslo či ne Nasčítejte prvočísla raději pouze: pro každé **přirozené**

podproblémy :

- 1. zjištění zda dané číslo je prvočíslo
- 2. měření času

**funkce**

#### Příklad: prvočísla I

Dle definice: Přirozené číslo **n** je **prvočíslo**, právě tehdy když jej beze zbytku dělí pouze číslo **n** a číslo **1**

```
public static boolean isPrvocislo1(long n){
```

```
if (n < 2 ) return false;
```
**// ostatní celá čísla nejsou prvočísla**

```
int pocetDelitelu = 0;
```
**}**

```
for (int i = 1; i <= n; i++) {
```

```
if (n%i==0) pocetDelitelu++;
```

```
if (pocetDelitelu==2) return true;
```

```
else return false;
```
**} jak dlouho poběží tato metoda pro číslo 100 000 000 000 003? a jak dlouho pro 100 000 000 000 000?**

## Příklad: prvočísla II

• Vylepšení 1. - najdeme-li prvního dělitele jiného než čísla **1** <sup>a</sup>**n,** již to není prvočíslo

```
public static boolean isPrvocislo2(long n){
 if (n < 2 ) return false; 
 for (int i = 2; i < n; i++) {
// vynecháme číslo 1 a číslo n
 if (n%i==0) return false;
```
**return true;**

**}**

**}**

#### Příklad: prvočísla III

 Vylepšení 2. Číslo složené lze napsat jako součin dělitelů, např. 35=7\*5; jedno je "menší" a druhé "větší"

```
public static boolean isPrvocislo3(long n){
       if (n < 2 ) return false; 
       for (int i = 2; i <= (n/2) ; i++) {
     // zkoušíme jen do půlky
            if (n%i==0) return false;
       }
```
**return true;**

**}**

## Příklad: prvočísla IV

 Vylepšení 2. Číslo složené lze napsat jako součin dělitelů, např. 35=7\*5; jedno je "menší" a druhé "větší", pokud nejsou stejné jako 49 = 7\*7

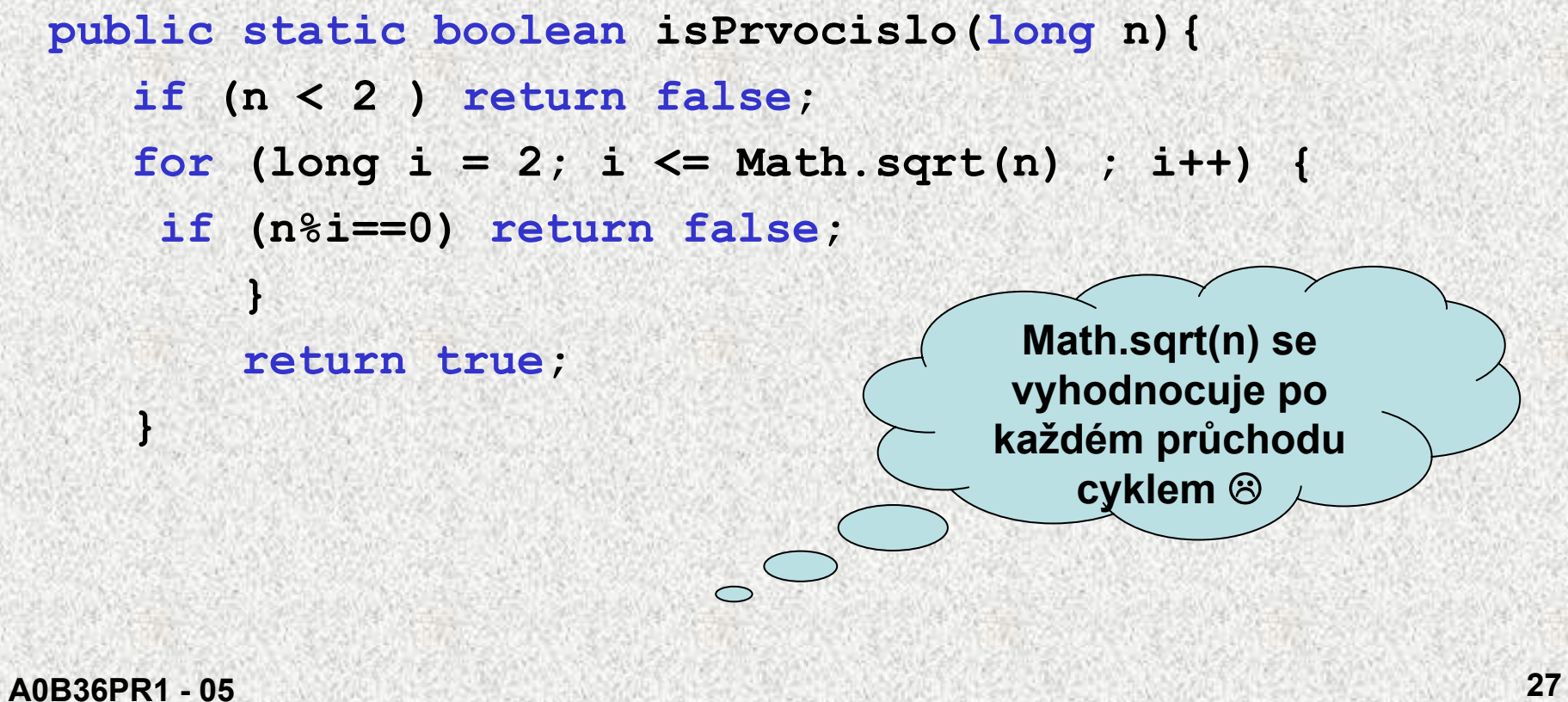

## Příklad: prvočísla V

 Vylepšení 2. Číslo složené lze napsat jako součin dělitelů, např. 35=7\*5; jedno je "menší" a druhé "větší", pokud nejsou stejné jako 49 = 7\*7

```
A0B36PR1 - 05 28
 public static boolean isPrvocislo(long nn){
    long n=(long)Math.sqrt(nn); 
    if (n < 2 ) return false; 
    for (long i = 2; i <= Math.sqrt(n) ; i++) {
     if (n%i==0) return false;
       }
       return true;
    } Math.sqrt(n) se nevyhodnocuje po 
                                každém průchodu 
                                   cyklem ☺
```
# Rozklad problému na podproblémy

- • Postupný návrh programu rozkladem problému na podproblémy
	- zadaný problém rozložíme na podproblémy
	- pro řešení podproblémů zavedeme abstraktní příkazy
	- s pomocí abstraktních příkazů sestavíme hrubé řešení
	- $\bullet\;$  abstraktní příkazy realizujeme pomocí procedur  $(\mathtt{void})$
- Rozklad problému na podproblémy ilustrujme na příkladu hry NIM

#### Příklad hry NIM

zadejte počet zápalek (od 15 do 35) 18

počet zápalek 18 kolik odeberete 1

počet zápalek 17

odebírám 1

počet zápalek 16 kolik odeberete 3

počet zápalek 13 odebírám 1

počet zápalek 12 kolik odeberete 3

počet zápalek 9 odebírám 1

počet zápalek 8 kolik odeberete 3

počet zápalek 5 odebírám 1

počet zápalek 4 kolik odeberete 3

počet zápalek 1 odebírám 1 vyhrál jste, gratuluji

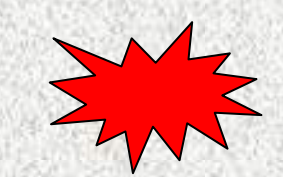

**A0B36PR1 - 05**

#### • Pravidla:

- hráč zadá počet zápalek (např. od 15 do 35)
- pak se střídá se strojem v odebírání; odebrat lze 1, 2 nebo 3 zápalky,
- prohraje ten, kdo odebere poslední zápalku.
- • Dílčí podproblémy:
	- zadání počtu zápalek
	- odebrání zápalek hráčem
	- odebrání zápalek strojem

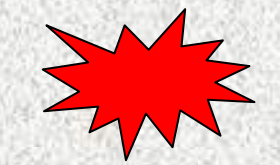

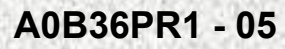

- • Pravidla pro odebírání zápalek strojem, která vedou k vítězství (je-li to možné):
	- počet zápalek nevýhodných pro protihráče je 1, 5, 9, atd., obecně 4*n*+1, kde *<sup>n</sup>* je celé nezáporné číslo
	- stroj musí z počtu *p* zápalek odebrat *<sup>x</sup>* zápalek tak, aby platilo *(počet – x) = 4n + 1*

*(počet – 1) – 4n = x, ~ hledáme zbytek po dělení 4*

• z tohoto vztahu po úpravě

*x =* (*počet –* 1) mod 4 *=* (*počet –* 1 ) % 4

• vyjde-li *x*=0, znamená to, že okamžitý počet zápalek je pro stroj nevýhodný a bude-li protihráč postupovat správně, stroj prohraje.

• Hrubé řešení:

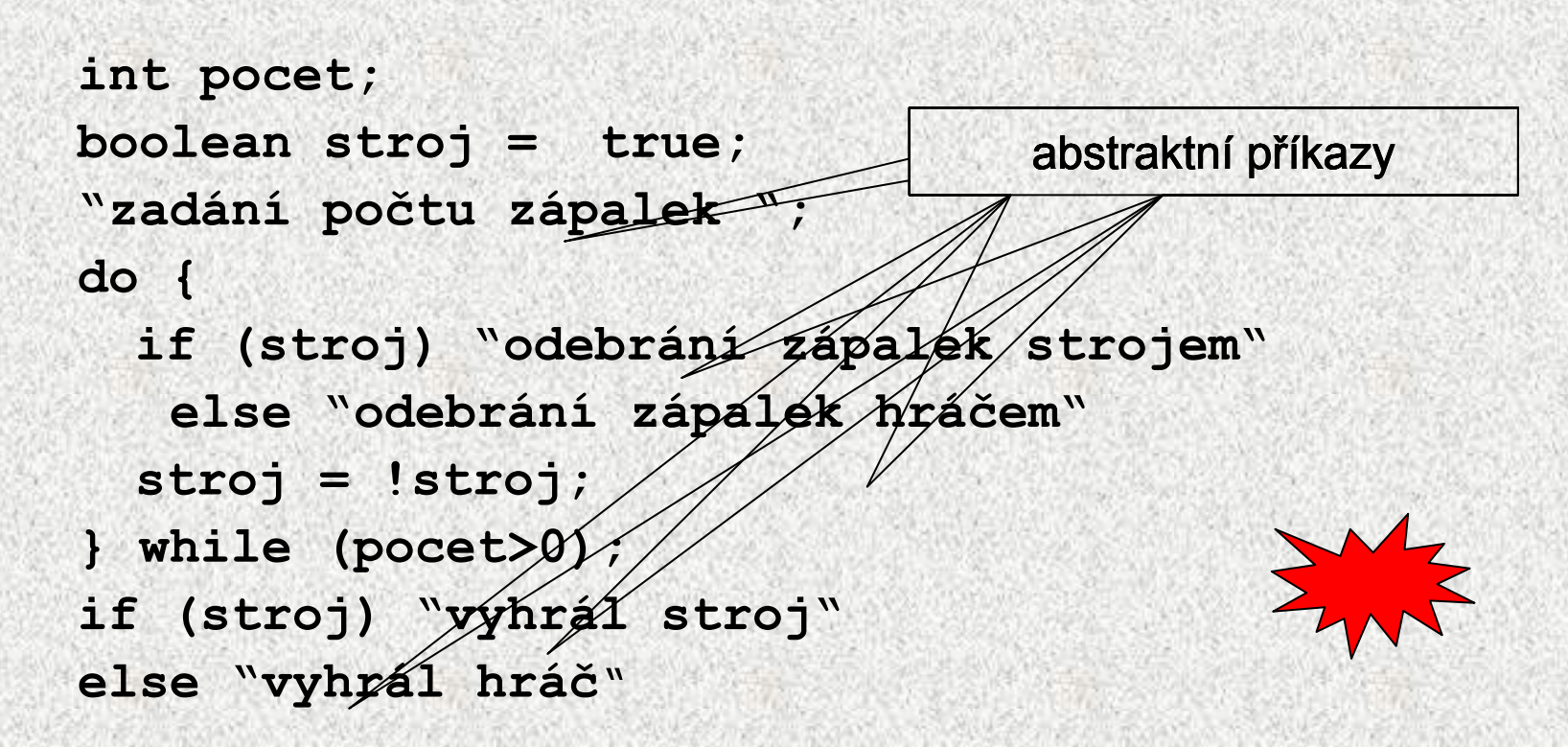

•Podproblémy "zadání počtu zápalek", "odebrání zápalek strojem" a "odebrání zápalek hráčem" (abstraktní příkazy) budeme realizovat procedurami, proměnné *pocet* <sup>a</sup>*stroj* pro ně budou nelokálními proměnnými

```
public class Nim {
  static int pocet; // aktuální počet zápalek
  static boolean stroj; // =true znamená, že bere počítač
 public static void main(String[] args) {
    zadaniPoctu();
    stroj = false; // zacina hrac
    do {
      if (stroj) bereStroj(); else bereHrac();
      stroj = !stroj;
    } while (pocet>0);
    if (stroj)
      System.out.println("vyhrál jsem");
    elseSystem.out.println("vyhrál jste, gratuluji");
  }
  static void zadaniPoctu() { … }
  static void bereHrac() { … }
  static void bereStroj() { … }
}
```

```
static void bereHrac() {
 Scanner sc = new Scanner(System.in);
 int x; boolean chyba;
 do {
   chyba = false;
   System.out.println("počet zápalek "+pocet);
   System.out.println("kolik odeberete");
  x = sc.nextInt();
   if (x<1) {
    System.out.println("prilis malo");chyba = true;
       }else if (x>3 || x>pocet) {
     System.out.println("prilis mnoho");
     chyba = true;
       }
    } while (chyba);
   pocet -= x;
  }
```

```
static void zadaniPoctu() {
```
**do {**

**}**

```
System.out.print("zadejte počet zápalek(od 15 do 35)");
```

```
pocet = sc.nextInt();
```

```
} while (pocet<15 || pocet>35);
```
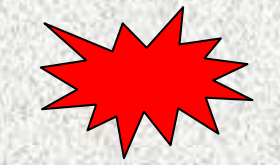

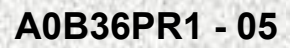

```
static void bereStroj() {
System.out.println("počet zápalek " + pocet);
       int x = (pocet - 1) % 4;
       if (x == 0) {
          x = 1;
       }
       System.out.println("odebírám " + x);
       pocet -= x;
```
**}**

### Další příklady funkcí

```
 Funkce pro zjištění, zda daný rok je přestupný
 public class Rok {
 static boolean prestupny(int rok) {
 if (rok%4==0 && (rok%100!=0 || rok%400==0)) 
     return true;
       else return false;
   }
 public static void main(String[] args) {
 int rok;
 System.out.println ("zadejte rok"); rok = sc.nextInt();
 System.out.print("rok "+rok);
 if (prestupny(rok)) System.out.println (" je přestupný");
  else System.out.println (" není přestupný");
   }
 }
```
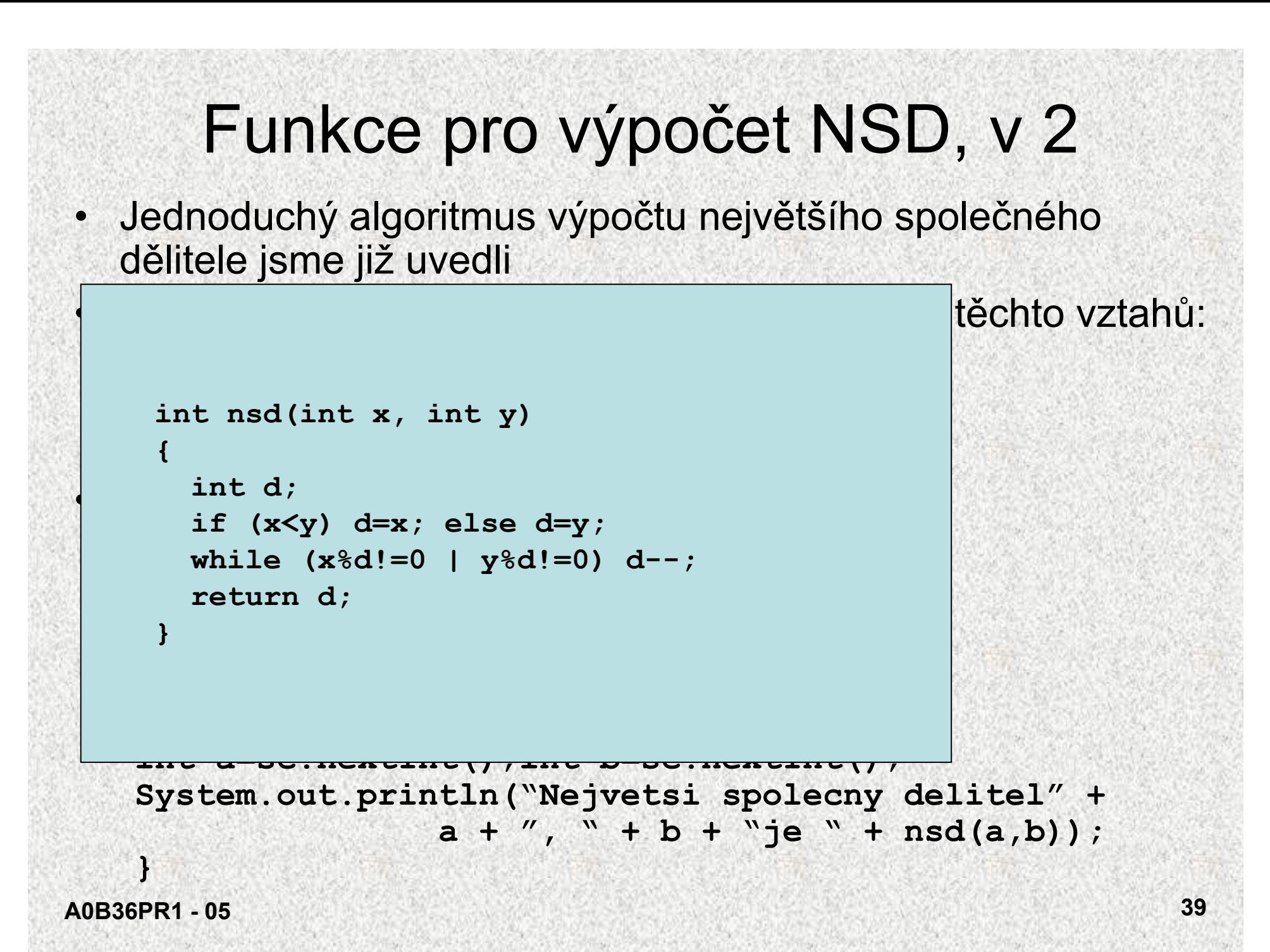

# Funkce pro výpočet NSD, v 3

- Do těla cyklu vnoříme místo podmíněného příkazu pro jediné zmenšení hodnoty *<sup>x</sup>* nebo *y* dva cykly pro opakované zmenšení hodnot *x* a *y*
- Řešení 3:

**}**

```
static int nsd(int x, int y) {
```

```
while (x!=y) {
```

```
while (x>y) x = x-y;
```

```
while (y>x) y = y-x;
```

```
return x;
```

```
} public static void main(String[] args) {
                  int a=sc.nextInt();int b=sc.nextInt();
                  System.out.println("Nejvetsi spolecny delitel" +
                                a + ", " + b "je " + nsd(a,b));
               }
```
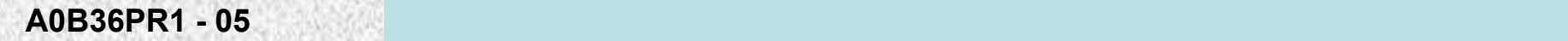

# Euklidův algoritmus pro výpočet NSD

Vnitřní cykly řešení 3 počítají nenulový zbytek po dělení většího čísla menším

Pro výpočet zbytku po dělení máme operaci %

```
Řešení 4:
```
**}**

```
static int nsd(int x, int y) {
```

```
int zbytek = x%y;while (zbytek!=0) {
```

```
x = y; y = zbytek; zbytek = x%y;
```

```
return y;
```

```
}
public static void main(Str. Euklidův algoritmus:
int a=sc.nextInt();int b=sc.nextInt();
```

```
System.out.println("Nejvetsi spolecny delitel" +
```

```
Využitím operátoru % dostaneme
```

```
určíme zbytek po dělení daných čísel, 
zbytkem dělíme dělitele a určíme nový
```

```
a + "zbytek,
```
až dosáhneme nulového zbytku; poslední nenulový zbytek je nsd

```
A0B36PR1 - 05 41
```
**}**

#### Konec 5. p řednášky

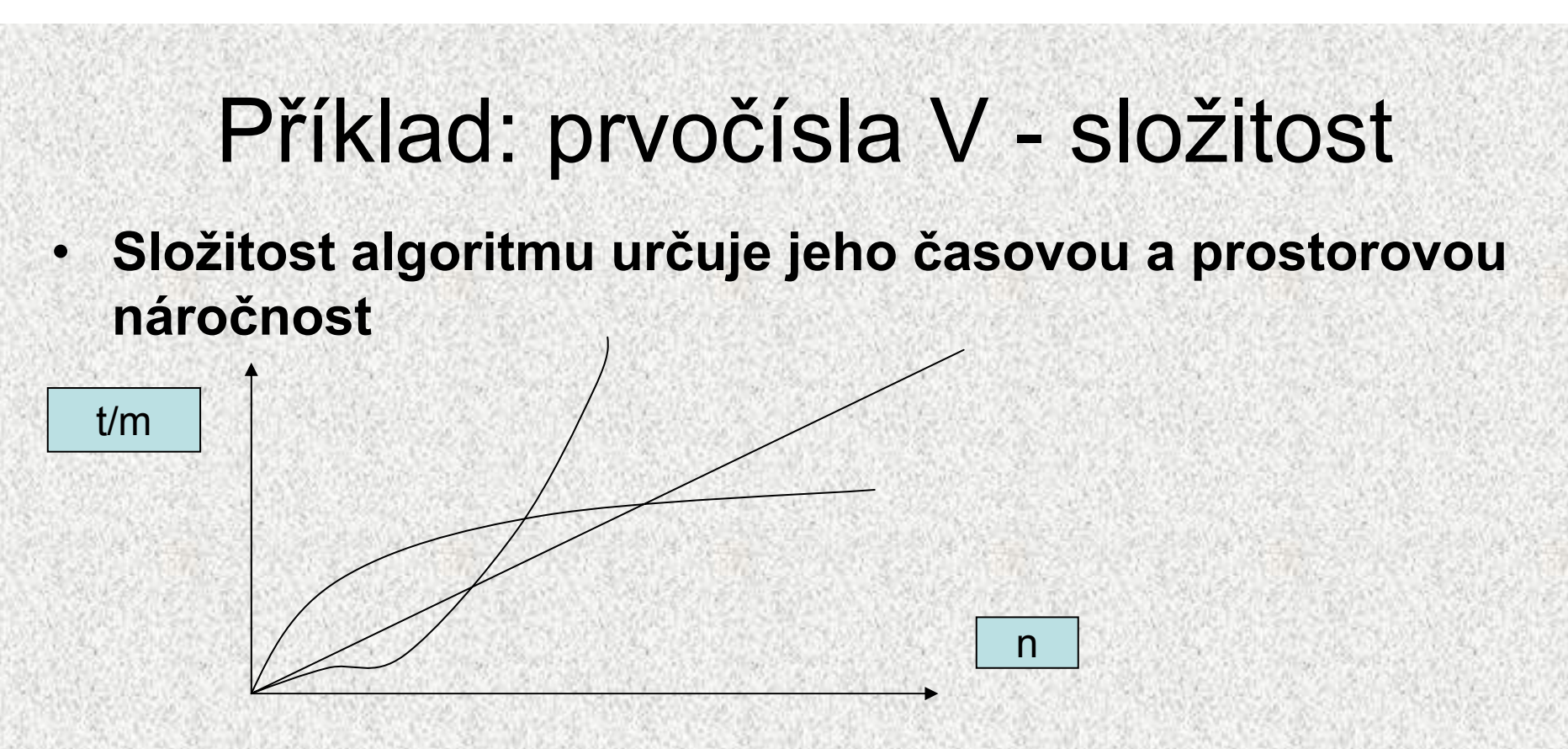

• **Určete složitost algoritmů (na základě odhadu času) pro všechny typy metod na zjištění, zda dané číslo je prvočíslo**

#### Bloková struktura programu

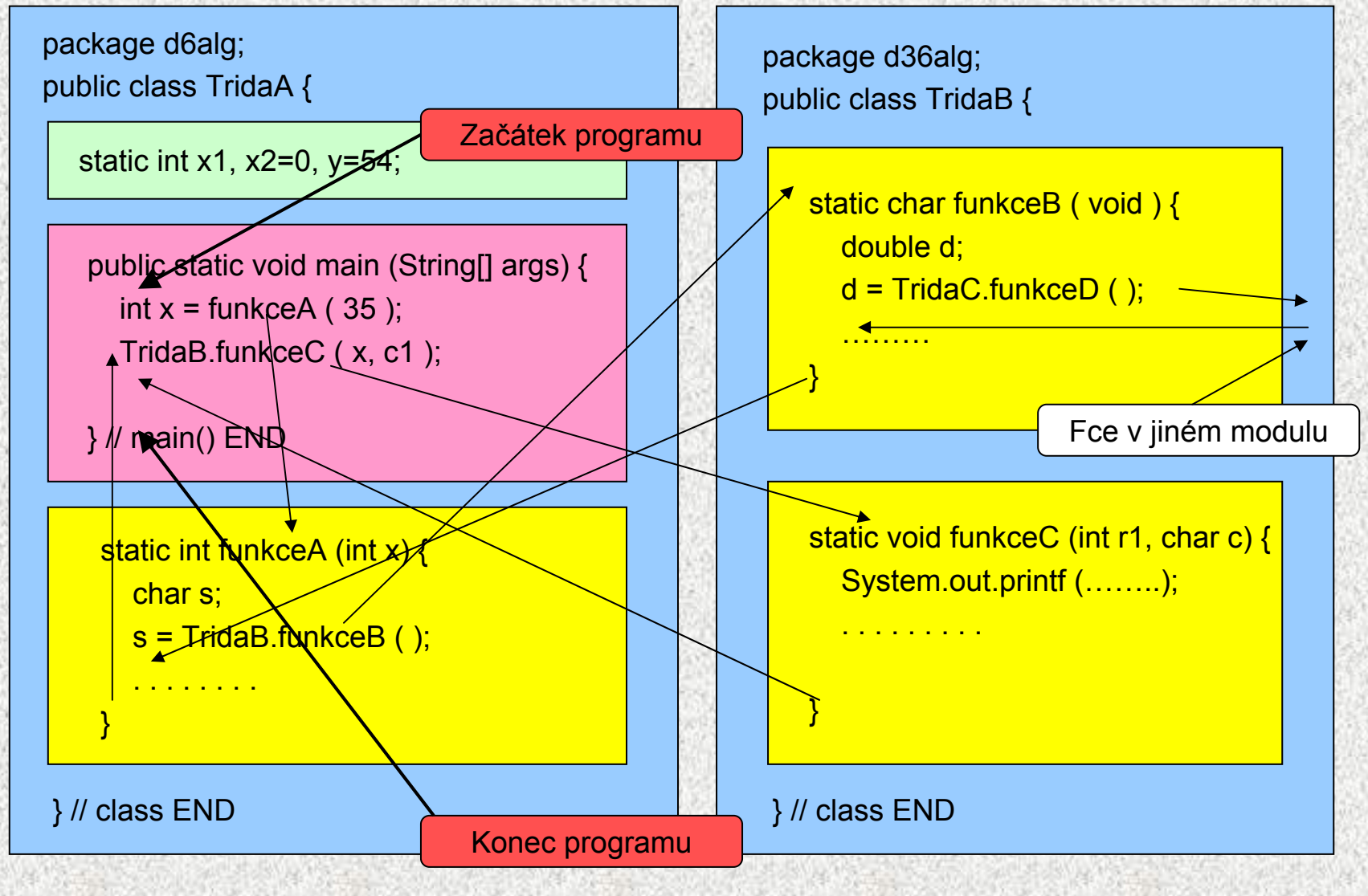